## Biuletyn Informacji Publicznej

http://bip.kielce.uw.gov.pl/bip/ogloszenia/10937,Ogloszenie-Wojewody-Swietokrzyskiego-o-wydaniu-decyzji-o-ustaleniu-odszk odowania.html 02.05.2024, 21:05

## Ogłoszenie Wojewody Świętokrzyskiego o wydaniu decyzji o ustaleniu odszkodowania za przejęcie z mocy prawa prawa własności nieruchomości

Wojewoda Świętokrzyski zawiadamia o wydaniu decyzji o ustaleniu odszkodowania za przejęcie z mocy prawa przez Województwo Świętokrzyskie prawa własności nieruchomości o nieuregulowanym stanie prawnym położonej w obrębie 5 Brody, gmina Końskie, oznaczonej jako działka nr 977/1 o pow. 0,0026 ha, objętej decyzją Nr 6/11 Wojewody Świętokrzyskiego z dnia 12 lipca 2011 r., znak: IG.III.7820.7.2011, o zezwoleniu na realizację inwestycji drogowej dla przedsięwzięcia polegającego na budowie w ciągu drogi wojewódzkiej Nr 728 obwodnicy centrum miasta Końskie oraz rozbudowie drogi wojewódzkiej Nr 728.

## Pliki do pobrania

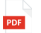

[Ogłoszenie Wojewody Świętokrzyskiego o wydaniu decyzji o ustaleniu odszkodowania za](http://bip.kielce.uw.gov.pl/download/2/14063/362DOC050.pdf) przejęcie z moćy prawa pràwa własności nieruchomości<br>35.05 KB Data publikacji : 09.02.2017 13:00

## Metryka strony

Data publikacji : 09.02.2017 Obowiązuje od : 10.02.2017 Obowiązuje do : 23.02.2017 Data wytworzenia : 09.02.2017 Data modyfikacji : 09.02.2017 [Rejestr zmian](http://bip.kielce.uw.gov.pl/bip/changelog/10937,dok.html)

Wytwarzający / odpowiadający: Świętokrzyski Urząd Wojewódzki w Kielcach Osoba publikująca: Robert Szczerba

[Drukuj](javascript:winopen() [Generuj PDF](http://bip.kielce.uw.gov.pl/bip/ogloszenia/10937,Ogloszenie-Wojewody-Swietokrzyskiego-o-wydaniu-decyzji-o-ustaleniu-odszkodowania.pdf) [Powiadom](http://bip.kielce.uw.gov.pl/bip/notify/10937,dok.html?poz=ogloszenia&drukuj=window&keepThis=true&TB_iframe=true&height=450&width=400) [Powrót](javascript:history.go(-1))